# **Hyper-V Switch Crack Activation Code**

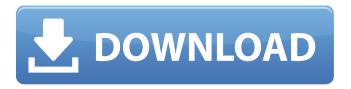

### Hyper-V Switch Crack+ Full Version Free Download

Hyper-V Switch Cracked Accounts allows you to change the settings in the Boot Configuration Data (BCD) area of your Microsoft Windows operating system. It is fully compatible with Microsoft Windows 7, 8, 8.1, Server 2008, Server 2008 R2, Server 2012, Server 2012 R2 and Windows Server 2012 R2. Please read the entire license before using the program. Hyper-V Switch 2022 Crack aims to make the process as easy as possible for people who are good with computers. With Hyper-V Switch Crack Keygen you can perform the following functions: Change Server 2008, Server 2008 R2, Server 2012, Server 2012 R2 or Windows Server 2012 R2 boot settings Enable or disable OEM, Safe Mode and UEFI boot settings Disable or enable the boot countdown timer (for Windows 7 only) Change network boot settings (Windows 7 only) Enable RAID configuration (on Windows 2008 R2 only) Enable or disable NTFS boot settings Update Microsoft Windows boot files Hyper-V Switch Product Key is not free. This is a paid software. It doesn't always run as smoothly as a user could expect, and some settings might not be changed. If the program doesn't work for you, it might be a good idea to get a refund. If you have virtualization disabled and are ready to try Hyper-V Switch Product Key, you can download the full version of the application from here. A: If you use Windows 7 Ultimate or Windows 8 you can simply disable the Hyper-V feature. Just go to Windows Features tab on the Control Panel. Open "Turn Windows features on or off" and uncheck Hyper-V This is easy because there is a small button with the words "Turn Windows features on or off" right there. If you don't have Windows 7 Ultimate or Windows 8, you can't do this by going to the windows features control panel tab. You have to go to the "Computer Management" tab, and disable the hyper-V hypervisor from there. But in any case you should start a restart as long as you are disabling the hyper-V service. A: Follow below steps to disable Hyper-V. Open the Start menu and click on Settings. Click on System. Click on Users and groups. Click on your username and tick the checkbox in the bottom left corner saying "Put User Account in Low Power Mode". Ulysses Sue-Lee Ulysses Sue-Lee

## **Hyper-V Switch**

Fully configurable accelerator for the Hyper-V emulator to completely and radically disable its virtualization. A small application that monitors the Hyper-V emulators service to detect and disable the functionality. Windows 10 Pro has introduced the Windows Management Instrumentation service (WMI) within its service. Hyper-V Switch can monitor the WMI service and takes down the Hyper-V service if it detects Hyper-V running on a machine. As with other WMI monitoring software, a reboot is compulsory after the service is deactivated. The following features are supported by Hyper-V Switch Detects the Windows Management Instrumentation service (WMI) and deactivates Hyper-V service if the WMI service is running on a system. Detects the Windows PowerShell service and deactivates Hyper-V service if the Windows PowerShell service is running on a system. Detects the NT Kernel Log service and deactivates Hyper-V service if the NT Kernel Log service is running on a system. Using Hyper-V Switch requires a reboot The tool comes in two variants Hyper-V Switch Hyper-V Switch is a free version of the application that focuses mainly on monitoring the WMI service. It needs a reboot to re-activate the service again. Hyper-V Switch Advanced This version of the tool supports monitoring for any service installed on the system. In addition to the WMI service, Hyper-V Switch Advanced will monitor the Windows PowerShell service, the NT Kernel Log service, and detects the Hyper-V service. The tool does not require a reboot to re-enable any of the services. Windows 10 Pro takes a different approach when it comes to Hyper-V and requires a reboot. A recent update introduced the Hyper-V service which is disabled by default but can be disabled from an admin panel. A Hyper-V-enabled Windows 10 Pro (Home or Pro) will install the Hyper-V service when the Windows Update for Windows is performed. Once the update is completed, Hyper-V service is reenabled. This new feature makes it much easier to disable Hyper-V but requires a reboot for it to be re-enabled. The downside is the reboots required to re-enable Hyper-V after the feature is disabled

| are unavoidable. It is also interesting to note that, a Hyper-V capable Windows 10 Home or Windows                                                                                         |
|----------------------------------------------------------------------------------------------------|
| are unavoidable. It is also interesting to note that, a Hyper-V capable Windows 10 Home or Windows<br>10 Pro will continue to run Virtual Machines even after a reboot. However b7e8fdf5c8 |
|                                                                                                    |
|                                                                                                    |
|                                                                                                    |
|                                                                                                    |
|                                                                                                    |
|                                                                                                    |
|                                                                                                    |
|                                                                                                    |
|                                                                                                    |
|                                                                                                    |
|                                                                                                    |
|                                                                                                    |
|                                                                                                    |
|                                                                                                    |
|                                                                                                    |
|                                                                                                    |
|                                                                                                    |
|                                                                                                    |

### **Hyper-V Switch License Key (Final 2022)**

Hyper-V Switch is a standalone application used to configure the options required to boot your system in such a way that prevents Hyper-V from launching. Once installed, you can easily change the boot configuration to run without Hyper-V during the initial boot in order to achieve that exact configuration. If your system is already configured to run with Hyper-V, removing or disabling it from your system is as easy as a single button push. With this in mind, you can alter the boot configuration of your system to run without Hyper-V in case you experience performance issues or want to use another virtualization solution as a hypervisor. Please be aware that changing the boot configuration of your system may cause issues with Windows startup and shutdown. Supported Operating System: Windows 7, 8, 8.1, 10 .NET Framework: Windows 7, 8, 8.1, 10.NET Framework 4.5 Like most popular and effective antiviruses, PC-cillin Antivirus is not just a simple anti-virus software. It protects your computer by means of a proprietary technology that detects and eliminates malware even before it becomes dangerous. As a matter of fact, only professional virus and malware removal experts should use it. If you need the best security software, then PC-cillin Antivirus may be the best and most effective solution for you. Unlike other antivirus software, it doesn't just protect you from viruses but also provides better security by giving you the tools to control you log-ins and allows you to see who is logging in and by what means. PC-cillin Antivirus is designed to protect you from viruses, malware, malware and it does so in a way that helps you secure your computer from these threats. Get antivirus protection now and eliminate malware and spyware on your PC. If you want to know more about spyware and how it affects your computer, you can read: Top 10 spyware removal tools How to remove spyware and steal your personal information If you think that custom software development is too complicated and that you are not suitable for it, you are wrong. In fact, there is no need to be good at computer science to create programs. You do not even need programming skills. The only thing that you should have is a creative mindset and this can be trained. The idea of the Instructables is very simple: You need to create an instructable about how to do something (a step by step guide). You

#### What's New In Hyper-V Switch?

Hyper-V Switch is a utility that allows you to control the way your computer starts with a Windows 8 or 7 OS. It allows you to choose between: \* booting into a "Single mode" where you have to start your computer all over again \* booting into a "Silent mode" where you are not prompted to enter your user credentials \* booting into an "InstantOn mode" where you are prompted for user credentials and the computer instantly boots from the "InstantOn" mode with the default user profile settings where you are at the control-panel instantly You must run the Hyper-V Switch as Administrator in order to do this. You can do this from Windows Explorer through a right click contextmenu or open the console and type: hyper.v switch disable If you are looking for a utility with more functionality, we recommend System Guard Pro or TheBestDefrag(R). Hyper-V Switch Version: 0.0.1 Publisher: Pete Lyticker Price: Free File Size: 4.8 MB Hyper-V Switch Screenshots Hyper-V Switch 0 Comments View replies by View replies by Awaiting approval Your email address will not be published. Required fields are marked \*In this project we have continued to investigate the role of streptomycin (SM) in the induction of adenocarcinoma of the large intestine (Dukes C and D) in rats initiated with N-methyl-N-nitrosurea (MNU). Beginning at 2 weeks after initiation, a significant decrease in the incidence of intestinal tumors in the SM-treated groups (SM+MNU) was observed. Tumorigenesis was also significantly inhibited in the small intestine (p less than 0.001) and the large intestine (p less than 0.05). This paper showed SM to have a tumor suppressive effect in the large intestine when administered before or after MNU administration. Since no chemotherapy has been able to consistently prevent the development of adenocarcinoma, our results suggest that the SMinduced suppression of tumors in the colon may provide a model for future chemotherapeutic trials of the colon. This paper showed that SM was able to induce two chemically different changes in liver

| after SM treatment: increased DNA s<br>The former | synthesis and decreased | d 25-OH-D-6-A-24R-hydi | roxylase activity. |
|---------------------------------------------------|-------------------------|------------------------|--------------------|
|                                                   |                         |                        |                    |
|                                                   |                         |                        |                    |
|                                                   |                         |                        |                    |
|                                                   |                         |                        |                    |
|                                                   |                         |                        |                    |
|                                                   |                         |                        |                    |
|                                                   |                         |                        |                    |
|                                                   |                         |                        |                    |
|                                                   |                         |                        |                    |
|                                                   |                         |                        |                    |

### **System Requirements:**

Game Version: V 1.8.1 Recommended: Intel Core 2 Duo 2.2Ghz Description: A simulation-like arcade/platformer with RPG elements. Features: - Huge high-end environment for player to explore. -Character development system with over 50 skills. - 100 types of weapons. - RPG battles and leveling up system. - Over a hundred guests to complete. - Unique camera system, full 360 degrees. - Up to six

https://endlessflyt.com/ad-fastreporter-crack-download-2022/

https://castingcove.com/2022/07/birdterm-crack-product-kev-full-free-2022

https://happyfeet-shoes.gr/zero-install-2017-2-2-crack/

https://secureservercdn.net/198.71.233.38/fpk.1e1.myftpupload.com/wp-

content/uploads/2022/07/phelaur.pdf?time=1656924514

https://haldibazaar.com/tzo-dynamic-dns-lite-crack-download-for-pc-2022/

https://gsmile.app/upload/files/2022/07/6oDlcb2dd6DrHCRVeCwG 04 d775e3e13c152c83fcb8a9095 2291fe3 file.pdf

https://www.7desideri.it/wp-

content/uploads/2022/07/SightReader\_Master\_Crack\_\_\_Activation\_Free\_PCWindows.pdf

https://extremesound.ru/sharepoint-list-gadget-crack-x64-latest-2022-128681/

https://www.drbonesonline.com/2022/07/04/atelier-web-remote-commander-

professional-11-7-0-license-keygen-win-mac/

https://wanoengineeringsystems.com/windiview\_subpix-crack-download-win-mac/

https://oregondealz.com/wp-content/uploads/2022/07/uballis.pdf

https://ozrural.com/index.php/advert/voutube-downloader-splitter-ad-free-free-2-80-free-download-

pc-windows-updated-2022/

https://thebakersavenue.com/gtrends-made-easy-3264bit/

https://www.warungherbalkita.com/wp-content/uploads/2022/07/ActionDrums Drum Tab MIDI Drum Machine Controller With Key Download.pdf

https://healinghillary.com/fastlog-license-code-keygen-3264bit/

https://www.realvalueproducts.com/sites/realvalueproducts.com/files/webform/table-creator.pdf

https://xn--80aagvardii6h.xn--p1ai/hsremove-crack-free-for-windows-2022/

https://plans4creativewoodworking.com/keep-my-ip-crack-for-pc/

https://theinterantionaltribune.com/wp-content/uploads/2022/07/Sticky\_Note\_Canvas.pdf

https://blackiconnect.com/upload/files/2022/07/Go68pUbCumiXPkiXRMXy\_04\_d775e3e13c152c83fcb

8a90952291fe3 file.pdf